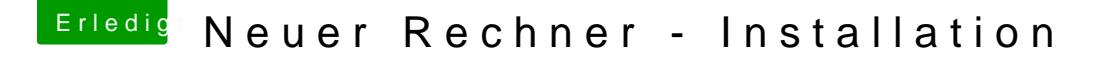

Beitrag von derHackfan vom 11. März 2016, 08:00

Hallo und Herzlich Willkommen Im Forum!

Hier mal der passende Link von dem be[rühm](https://www.hackintosh-forum.de/index.php/User/24489-ralf/)en faumd Visreuinosmen Thread ... [Anleitung: Snow Leopard mit einer ISO in Windows VirtualBox insta](https://www.hackintosh-forum.de/index.php/Thread/24557-Anleitung-​Snow-Leopard-mit-einer-ISO-in-Windows-VirtualBox-installieren-auch-Sk/?postID=194519#post194519)llieren (a

Ich wünsche viel Erfolg mit deinem Projekt und Spaß im Forum.